#### COMP2101 Summer 2022

# Loops and Arrays

© DENNIS SIMPSON 2013-2022

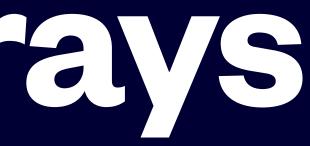

# **Script Block Looping**

- An action list can be executed repeatedly (known as a loop) based on the success or failure of a testlist using the while command
- The break or continue commands can be used in the action list to get out of a loop early
- break jumps to the done command and continues the script past the loop
- continue jumps back to the while command to redo the testing list

done

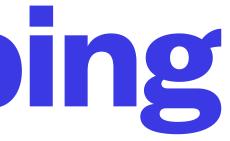

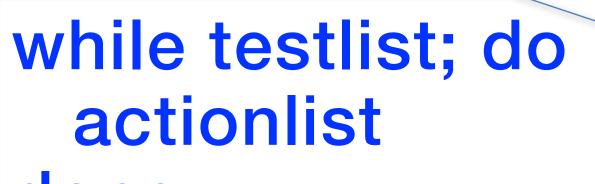

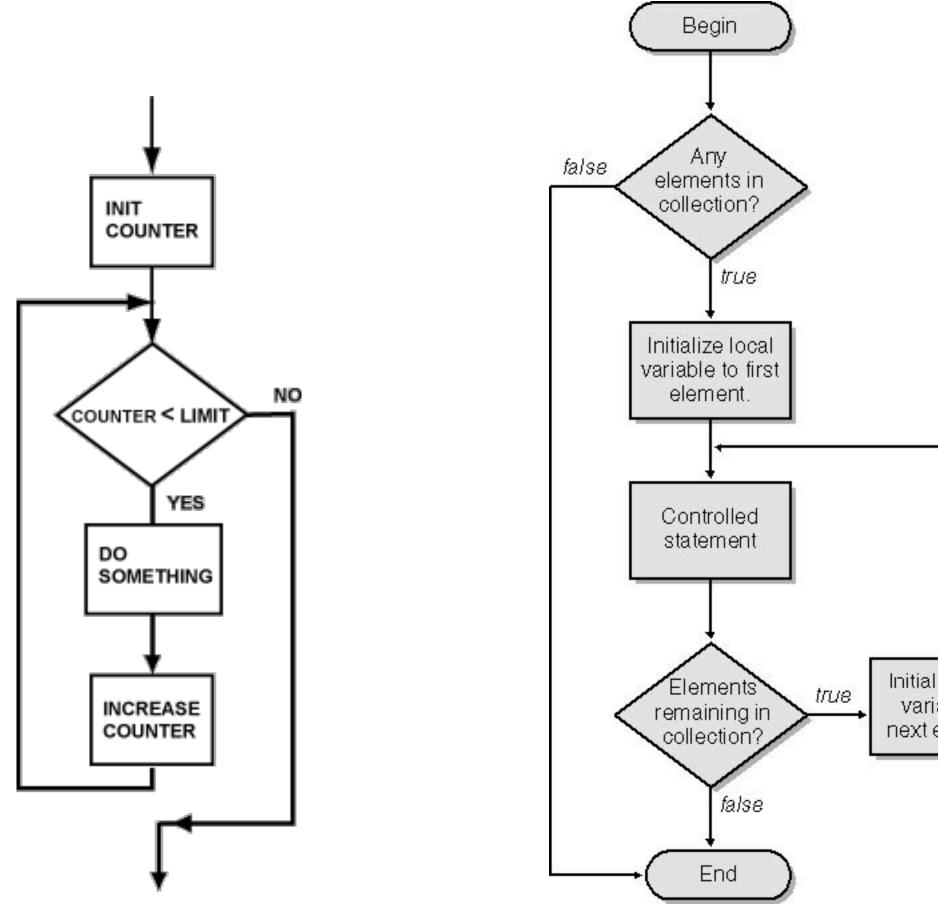

https://stackoverflow.com/questions/20580028/flowchart-for-each-loop-loop-without-variable-increment

https://chortle.ccsu.edu/assemblytutorial/Chapter-18/ass18\_10.html

#### **©DENNIS SIMPSON 2013-2022**

#### **Looping With For**

- Looping in a script using for
  - Performing a task a set number of times
  - Doing a task with each item in a list of data items

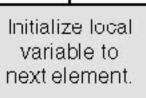

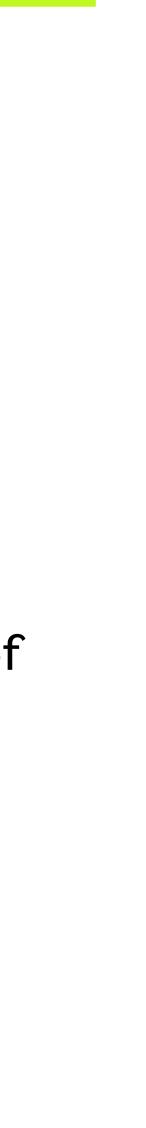

### For Command

- The for command allows repeated execution of a list with each word from a word list
- The for command specifies a variable name
- The first word in the list is put into the variable and the action list is run
- more words to get from the list

for varname in wordlist; do list done

• Then the next word in the list is put into the variable and the action list is run, until there are no

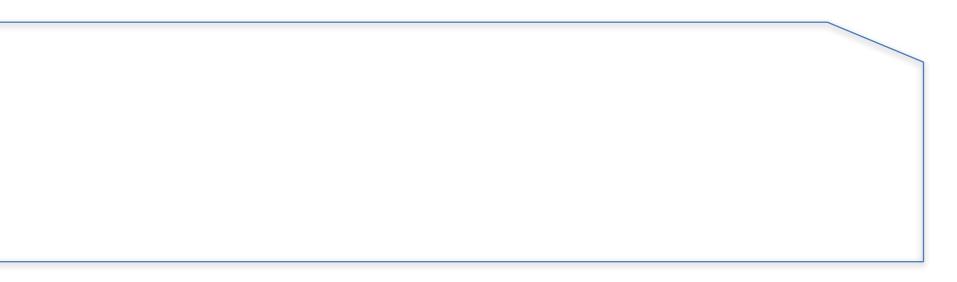

### For Command

- expression, and is commonly used for loops that use a counter
- The initial command is optional, but when present it is run once
- The test expression is tested before the action list executes
- The loop command is optional, but when present it runs after action list execution
- again

for ((initial command; test expression; loop command)); do list done

• The for command allows repeated execution of an action list controlled by evaluating 2 commands and a test

• After the loop command runs, the test is done to see whether to execute the action list and loop command

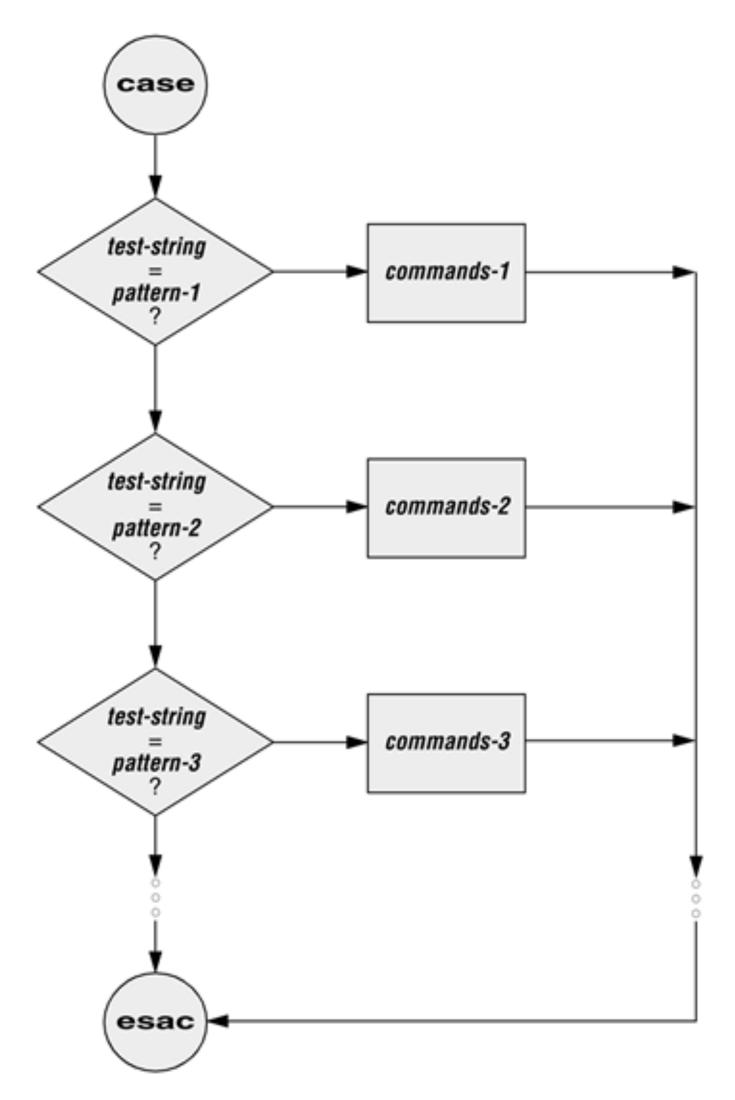

https://flylib.com/books/en/3.161.1.128/1/

**©DENNIS SIMPSON 2013-2022** 

#### **Matching Patterns With Case**

- Multiple reference value tests for a single variable - using case
- Command line arguments adding options to your scripts

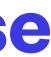

#### Case Command

- The case command allows execution of a list based on the value of a variable or word
- Very commonly used to process the special variables \$1, \$2, \$3, etc.
- It allows comparing a variable's contents to multiple reference values or patterns

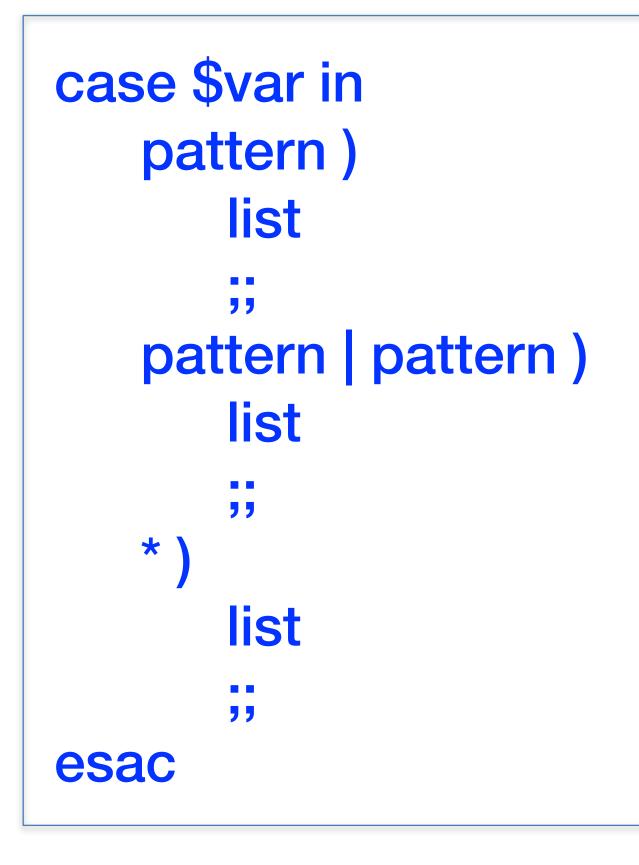

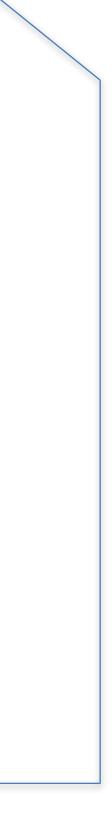

### **Command Line Arguments**

- Any command may have options and arguments
- etc.
- other than the command itself
- \$1, \$2, \$3, etc. hold each of the remaining words from the command line
- On a bash command line, words are space-separated sequences of characters
- command line (e.g. "My File" becomes a single word)

**©DENNIS SIMPSON 2013-2022** 

• The command line to run a script is accessible by the script, using the special variables \$0, \$1, \$2,

\$0 holds the command itself and \$# holds a count of how many words are on the command line

• Quoting and the escape character can be used to create user-desired word boundaries on the

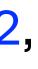

## **Command Line Processing**

- A loop can be used to cycle through the available command line arguments and interpret what is there
- We can use shift to renumber the command line variables each time through the loop
- Requiring arguments of the form -x or --optionname is known as using named arguments
- The case statement is better than the if statement for this

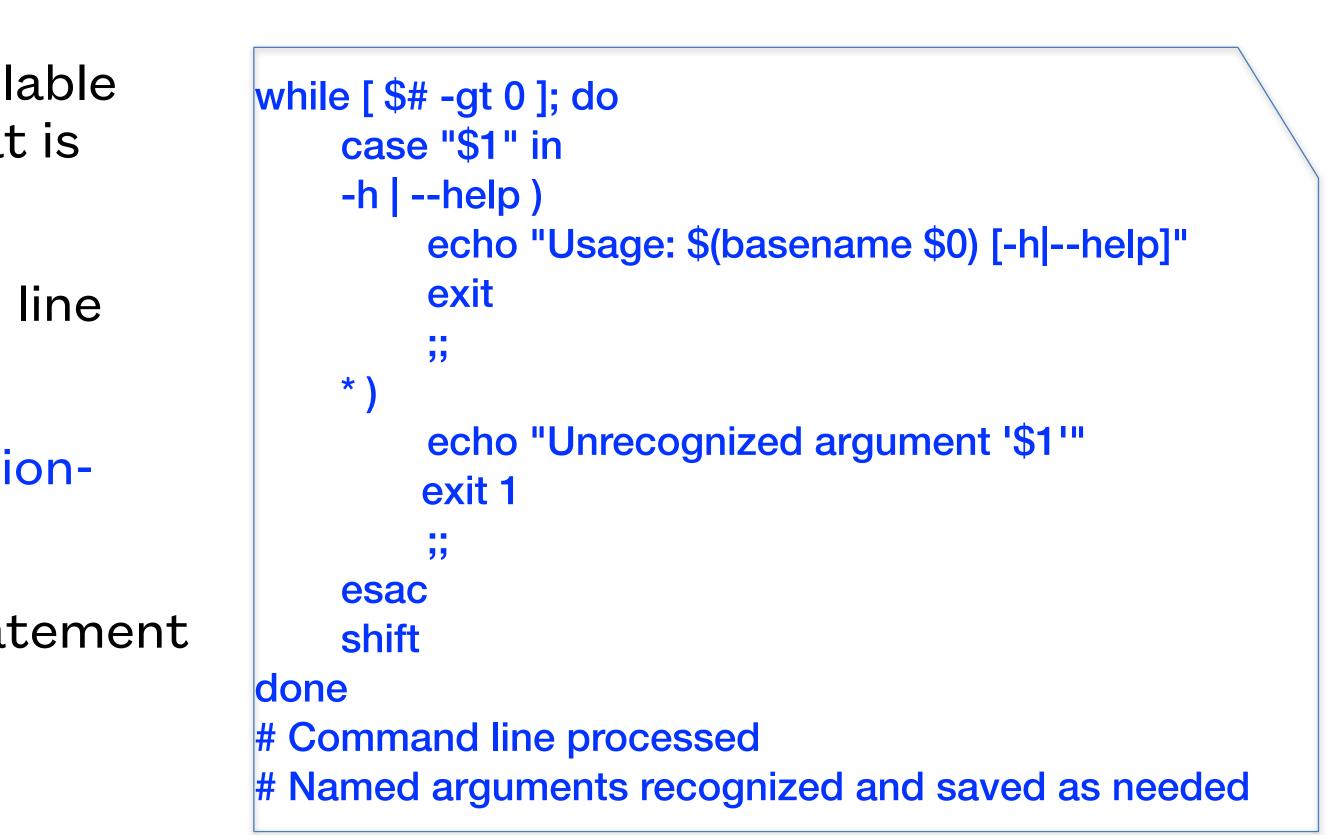

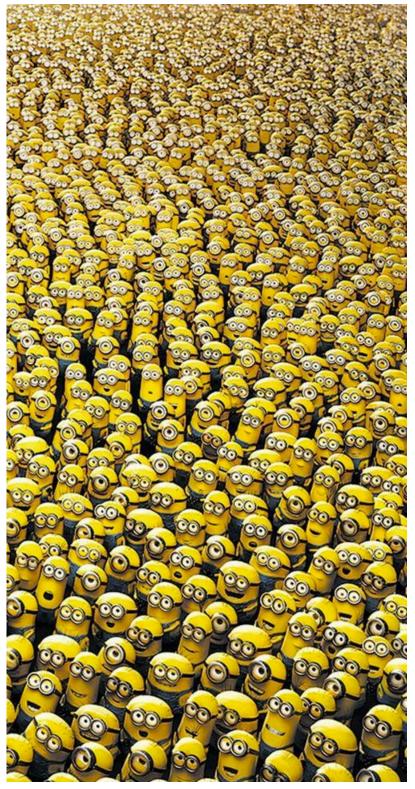

|      | 000             | 00                                                                                                    | 000                                                                                                    | 000                                                                                                    | 00                                                                                                    | 00  |
|------|-----------------|----------------------------------------------------------------------------------------------------|----------------------------------------------------------------------------------------------------|----------------------------------------------------------------------------------------------------|----------------------------------------------------------------------------------------------------|-----|
| 000  |                 |                                                                                                    |                                                                                                    |                                                                                                    | 000                                                                                                    |     |
| 000  | 0.0.0           |                                                                                                    |                                                                                                    |                                                                                                    | 000                                                                                                    |     |
| 000  | 0,0,0)<br>0,0,0 |                                                                                                    |                                                                                                    |                                                                                                    |                                                                                                    |     |
|      |                 |                                                                                                    |                                                                                                    |                                                                                                    |                                                                                                    |     |
|      | 000             |                                                                                                    |                                                                                                    |                                                                                                    |                                                                                                    |     |
| 200  |                 | 000                                                                                                    | 000                                                                                                    |                                                                                                    |                                                                                                    |     |
|      | 000             | Service and and a service and a service and  |                                                                                                    |                                                                                                    |                                                                                                    |     |
|      | 000             |                                                                                                    | 00                                                                                                    | 0.0                                                                                                    |                                                                                                    |     |
|      | 000             |                                                                                                    | 000                                                                                                    |                                                                                                    |                                                                                                    |     |
|      | 000             | 000                                                                                                    | 000                                                                                                    |                                                                                                    | 000                                                                                                    | 000 |
|      |                 | Martin Contraction                                                                                                    | 1                                                                                                    |                                                                                                    |                                                                                                    | 000 |
|      | 000             | 000                                                                                                    | 000                                                                                                    | 000                                                                                                    |                                                                                                    |     |
| ÖÖ - | A A A           | and the second second s | The second second secon | The second second second second second second second second second second second second second second second se | and the second second se | 000 |
| 000  | 000             |                                                                                                    | 000                                                                                                    | 000                                                                                                    |                                                                                                    |     |
| 100  | 000             | 600                                                                                                    |                                                                                                    | 600                                                                                                    | 666                                                                                                    |     |
| 666  | 000             |                                                                                                    |                                                                                                    | 000                                                                                                    |                                                                                                    |     |
| 666  |                 |                                                                                                    | 000                                                                                                    |                                                                                                    | 0 6 6<br>0 6 6<br>6 6 6                                                                                                    | 000 |
| DOO  | 666             | 600                                                                                                    | 666                                                                                                    | 666                                                                                                    | 000                                                                                                    | 000 |

ttps://www.freecodecamp.org/news/sorting-algorithms-explained-with-examples-in-python-java-and-c/

https://i.pinimg.com/originals/7f/be/ff/7fbeffd99fa54411109c6f411cd934a9.jpg

#### © DENNIS SIMPSON 2013-2022

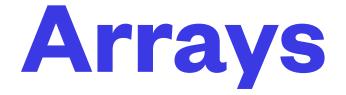

- Handling collections of data items using arrays
- Debugging scripts

# Array Variables

- Arrays allow us to group data items and still operate on them as individual items.
- Elements of an array are uniquely identified by an index integer starting at 0
- Elements of an array can be accessed using the varname[index] syntax
- Negative indices count backwards from the end of the array
- @ and \* can be used as indices to include all array elements
- # can be used to obtain a count of elements in an array

arrayvar=(a b c) echo \${arrayvar[0]} \${array echo \${arrayvar[@]} \${#arr

|            | INDEX | DATA |
|------------|-------|------|
|            | 0     | a    |
| yvar[-1]}  | 1     | b    |
| rayvar[@]} | 2     | С    |

# **Unnamed Arguments**

- letters or names in front of it (e.g. fixmydir dirname1 dirname2)
- data items from the command line
- Then you can examine that variable to see what the user gave you to work on

```
declare -a stuffToProcess
while [ $# -gt 0 ]; do
      case "$1" in
       -h | --help )
             echo "Usage: $0 [-h] [stuff ...]"
             exit 0
             ;;
      * )
             stuffToProcess+=("$1")
             "
       esac
       shift
done
[ ${#stuffToProcess[@]} ] && echo "Will do work on ${stuffToProcess[@]} (${#stuffToProcess[@]} items)"
```

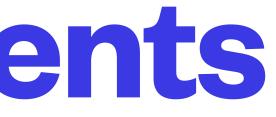

• Sometimes you need one or more data items for a script and want it on the command line, but don't want the user to have to put option

• In your command line processing, assign things found on the command line without a leading dash to a variable which stores the list of

### **Associative Arrays**

- Associative arrays (sometimes called hashes) use a string as an index
- They must be declared before being used
- They are useful for storing structured data

```
declare –A foo
foo=([key1]="data1" [key2]="data2" [key3]="data3")
echo ${foo[key1]}
echo ${foo[@]}
echo ${!foo[@]}
```

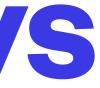

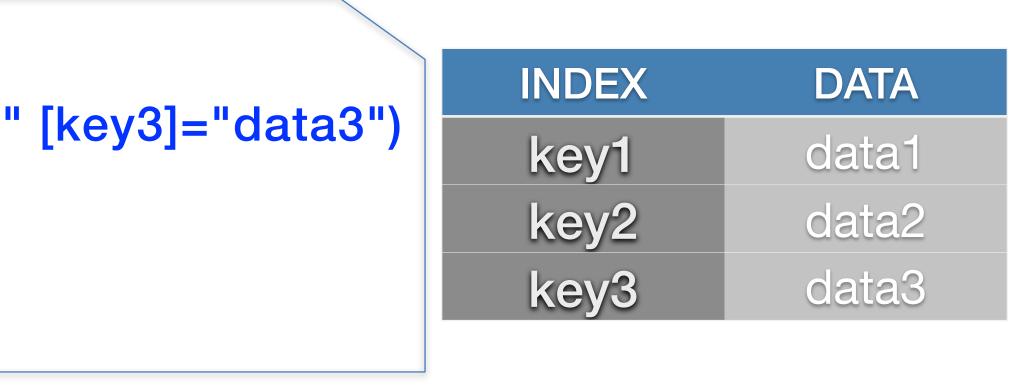

# Working with bigger data

Software can be chaotic, but we make it work

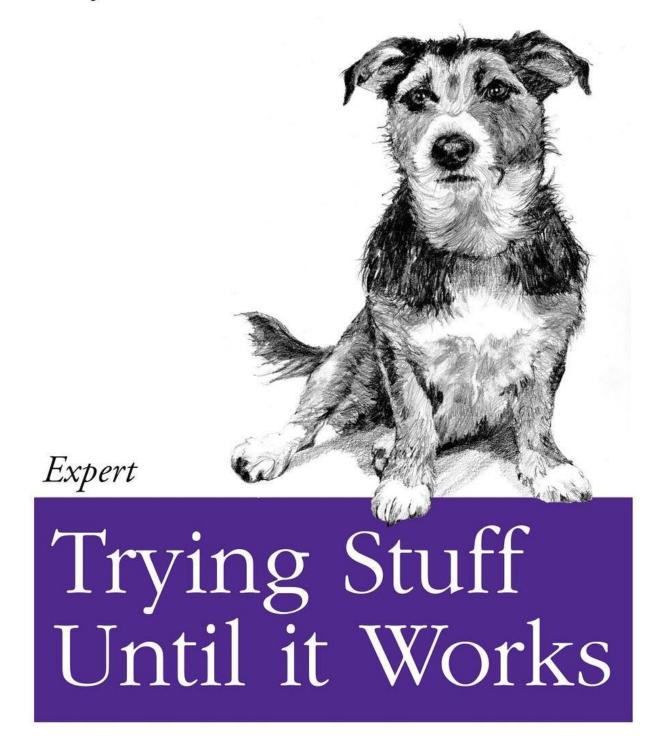

O RLY?

The Practical Developer @ThePracticalDev

#### **©DENNIS SIMPSON 2013-2022**

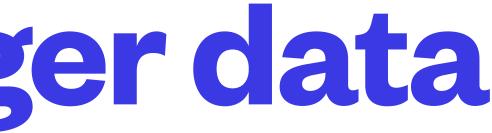

- arrays and looping
- fourth challenge script